# **Om sluttrapporten**

Denne sluttrapporten er en del av prosjektet 'Digital Eksamen Møre og Romsdal Fylke'.

Forkortelser: MRF = Møre og Romsdal fylke NR = Norsk regnesentral FAD = Fornyings- og administrasjonsdepartementet PGS = Prøvegjennomføringssystemet til utdanningsdirektoratet

## **Om prosjektet**

Prosjektet hadde oppstart 1.januar 2008 og avtalt sluttdato 31.desember 2008. Oppdragsgiver er Møre og Romsdal Fylke ved Martin Hauge og teknologipartner er Norsk Regnesentral ved prosjektleder Wolfgang Leister.

Formålet med prosjektet var å utvikle en prototype på et system som skal muliggjøre kontrollert gjennomføring av digital eksamen med elevenes egne bærbare PC-er.

## **Hva er utført**

Norsk Regnesentral har i samarbeid med Møre og Romsdal Fylkeskommune utviklet en løsning som er enkel å administrere, åpen og delvis platformuavhengig. Løsningen består av to systemer;

- 1. Et minnepinnesystem
- 2. Et administrasjonssystem

Minnepinnesystemet består av en samling skript og konfigurasjonsfiler som kan lastes ned fra Google Code<sup>1</sup>. Systemet installeres på en Linux-klient og konfigureres delvis ved dialogbokser og delvis ved å endre noen filer i filtreet. Etter installasjonen og konfigurering starter man minnepinnesystemet som produserer tilpasset minnepinne-innhold og kopierer dette over på en bootbar minnepinne.

Administrasjonssystemet består av en samling php-skript som kopieres over på en webserver og deretter konfigureres for en eksamen. Dette gjøres ved tekstredigering av et utvalg av php-filene. Etter konfigurering vil administrasjonsystemet vise en oversikt over minnepinne-klienter som har rapportert at de er på nett.

All programkode til minnepinnesystemet er frigjort under en GPLv2 lisens.

<sup>1.</sup> http://code.google.com/p/digeks/

### **Minnepinnesystemet**

Minnepinnesystemet er basert på fri programvare og benytter Linux-distribusjonen *KUbuntu*, versjon 8.04, samt konfigurasjonsverktøyet *Ubuntu Customization Kit* (UCK), versjon 2.0.3/4.

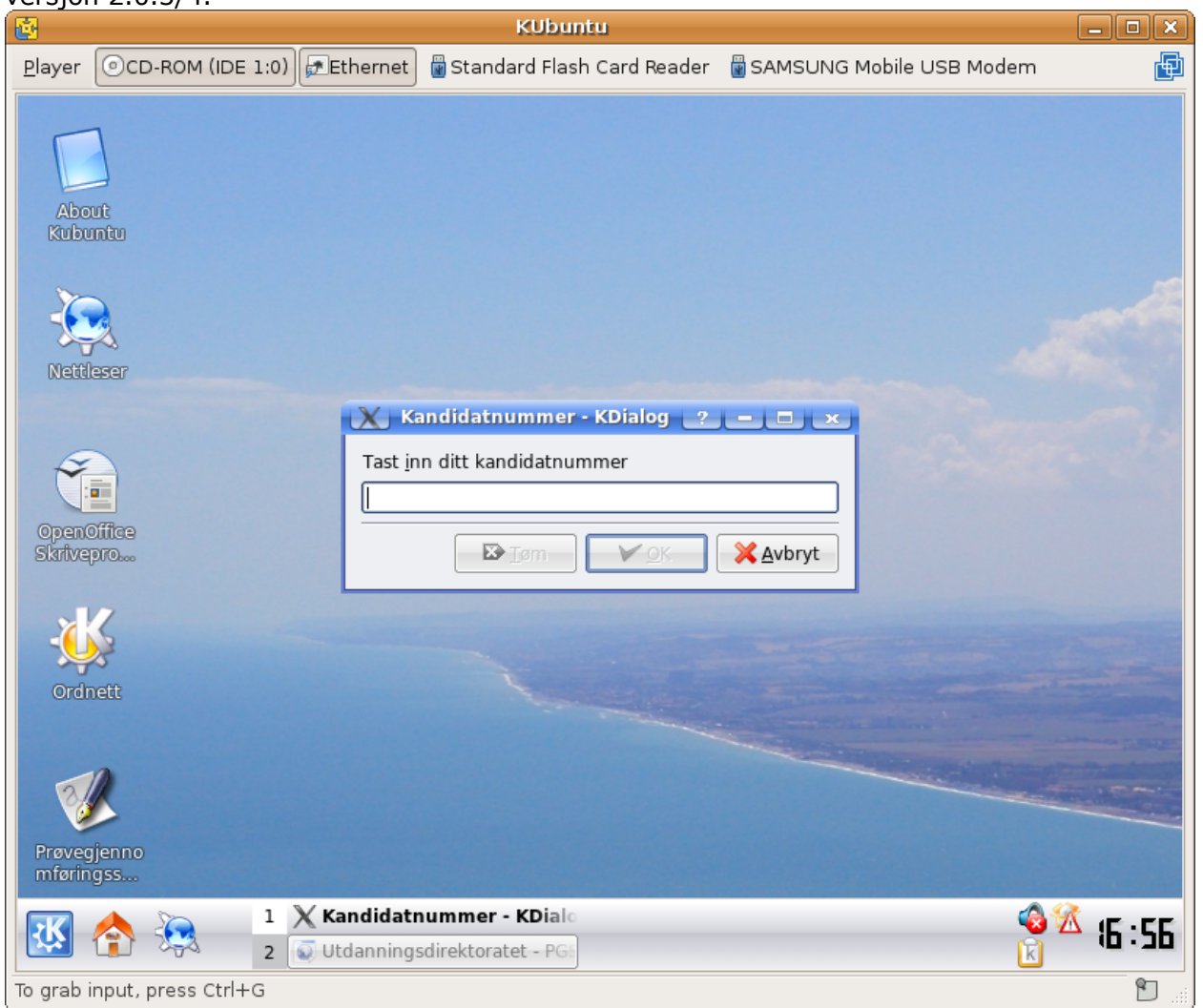

Skjermbilde av minnepinnesystemet, kjørt i en virtuell maskin, viser oppstartsdialogen der kandidaten taster inn autentiseringsinformasjon.

Kubuntu (Ubuntu + KDE) ble valgt på bakgrunn av flere hensyn. Ubuntu benytter pakkehåndteringssystemet til Debian, et velfungerende og utprøvd system. I tillegg er Ubuntu en brukervennlig distribusjon med mange brukere og med et stort støttemiljø. Skrivebordsmiljøet KDE ble valgt på grunn av sin enkle, men samtidig kraftige, kioskmodus. Denne gjør det relativt enkelt å sette opp og begrense tilgang til skrivebordsmiljøet.

Til å konfigurere Ubuntu benyttet vi verktøyet Ubuntu Customization Toolkit<sup>2</sup> (UCK). Programmet kan lastes ned fra nettet eller installeres via pakkehåndteringssystemet apt. UCK består av et sett skript og et sett konfigurasjonsfiler. Førstnevnte utfører endringene, mens sistnevnte spesifiserer hvilke endringer som skal gjøres.

Det går også an å lage livesystem fra mange andre distribusjoner. Programmet Unetbootin<sup>3</sup> er et godt utgangspunkt for å teste bootbare minnepinner basert på ulike distribusjoner.

Standard konfigurasjon av minnepinnesystemet gir eleven tilgang til følgende

- Nettverk spesifisert av fila /etc/digeks/interfaces\_digx ◦ digx
- Nettsider spesifisert av /etc/kde3/kdeglobals
	- https://fronter.com\*
	- http://ordnett.no\*
	- http://pgsa.udir.no\*
	- Alle andre er stengt
- Applikasjoner spesifisert av digeks install packages eller implisitt ved at de ikke er i fila digeks remove packages:
	- Openoffice-writer\* (skriveprogram)
	- Openoffice-calc (regneark)
	- Konqueror (nettleser/filbehandler)

(\*) Enheter merket med stjerne har også skrivebordsikoner.

Eleven har ikke tilgang til:

- å legge til programmer,
- endre systemoppsettet (brannmur, etc)
- andre trådløse nett enn skolens
- områder på lokal harddisk eller medbrakt usb-pinne (annet enn digeks-minnepinne)
- terminal/administrator-tilgang (root)
- passordbeskyttet sudo
- restarte vindushåndterer med ctrl+alt+backspace
- tty-console
- ekskluderte protokoller (se /etc/kde3/kdeglobals)

Pakker (programmer) som skal installeres legges i fila 'digeks install packages' og pakker som skal fjernes legges i fila 'digeks\_remove\_packages'. Pakker fjernes av to grunner:

1. De utgjør en sikkerhetstrussel fordi de åpner for kommunikasjon e.l.

2. De er ikke nødvendige for digital eksamen, og de tar opp plass på minnepinnen I kategori 1 er for eksempel pakker for bluetooth og fildeling, og i kategori 2 er for eksempel ekstra fonter og bilderedigeringsprogrammer.

Oppstartsskriptet /usr/share/autostart/Oppstart.desktop spør om kandidatens identitet. Denne lagres på minnepinnen. Deretter starter elevens bærbare datamaskin en periodisk utsendelse (hvert minutt) av kandidatidentitet, oppetid og ip-adresse til en forhåndsdefinert administrasjonsserver. Denne informasjonen vises både i en tabell i administrasjonssystemet og på skrivebordet til klienten.

Skriveprogrammet Openoffice-writer har lagt inn ordbøker og stavekontroll for bokmål, nynorsk og engelsk og tar sikkerhetskopi til minnepinne hvert 5.minutt.

Systemet har installert støtte for norsk språk og tastaturoppsett.

<sup>3.</sup> http://unetbootin.sourceforge.net/

### **Administrasjonssystemet**

Administrasjonssystemet skal vise en oversikt over følgende informasjon om hver elevpc:

- Kandidatidentitet
- Oppetid (tid siden forrige restart av maskinen farges rød hvis restart var etter eksamensstart)
- IP-adresse
- Status ('ok' eller 'error')
- Romnummer (ikke implementert)
- Tidspunkt siste melding ble mottatt (farges rød hvis det er kortere tid enn 2 min siden)
- Tidspunkt som man godkjente klienten (hvis en klient har en lovlig restart) Elevpc-ene kan godkjennes i administrasjonssystemet. Dette er aktuelt hvis eleven har foretatt en lovlig eller kontrollert restart av maskinen

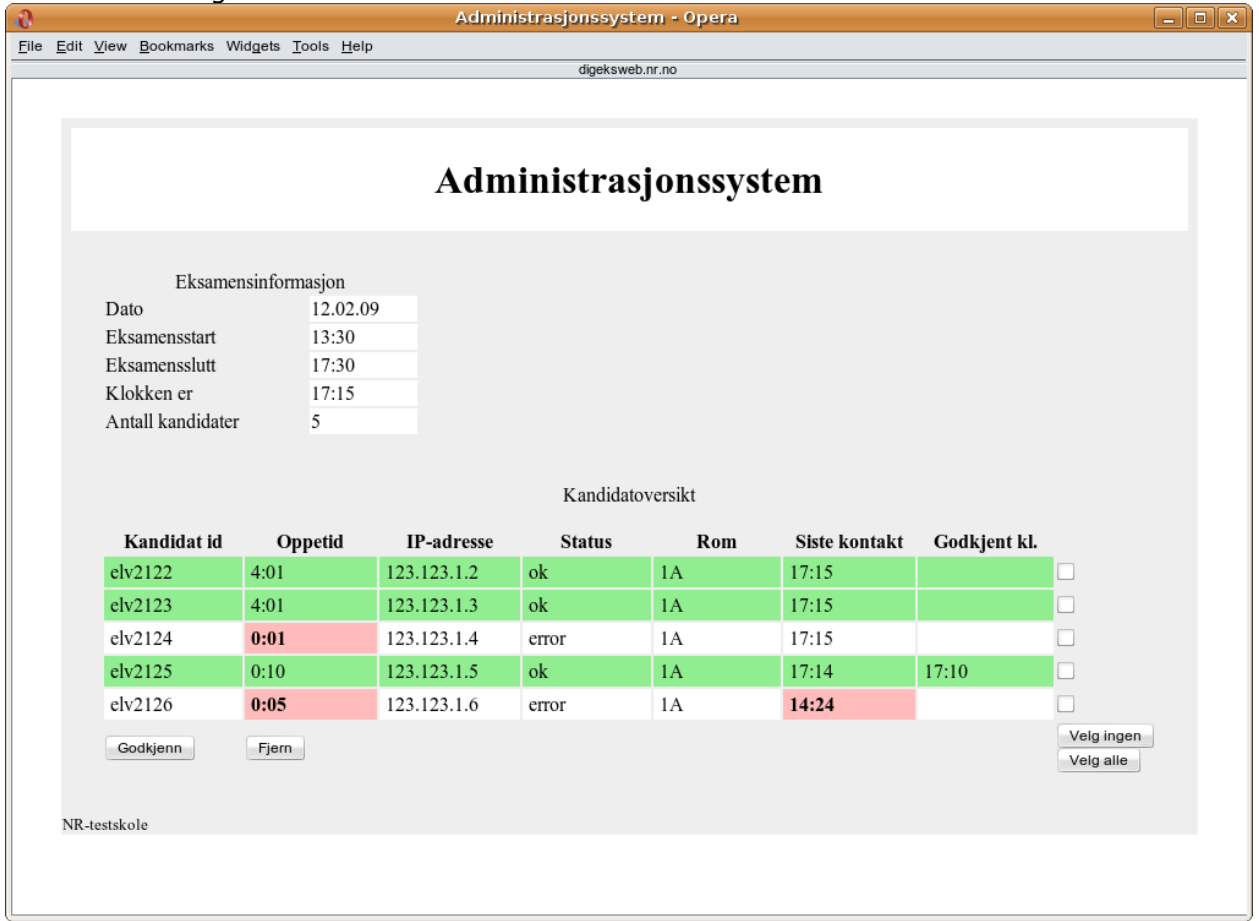

I skjermbilde av administrasjonssystemet kandidat elv2122 og elv2123 fulgt forventet opplegg. Kandidat elv2124 har nylig restartet maskinen, og er ikke kontrollert og godkjent av eksamensvakten. Kandidat elv2125 har restartet for 10 minutter siden, for eksempel på grunn av manglende strøm, og ble kontrollert og godkjent av eksamensvakt kl. 17:10. Kadndidat elv2126 har restartet etter eksamensstart og har heller ikke sendt noe signal siden kl 14:24.

Administrasjonssystemet er basert på en webserver-løsning og består av følgende filer:

• adminmod.php: Hovedprogrammet, viser oversikt og status over klientene. Oppdateres automatisk hvert 20.sekund.

- adminmod.css: Stilsett til adminmod.php. Viktig for fargekoding og typesetting av feilmeldinger.
- elevoversikt.txt: En tekstfil med dataene som mottas fra klientene. En semikolonseparert linje per klient.
- debug.php: For å teste ny funksjonalitet
- elevoversikt.txt.demo: En eksempelfil for elevoversikt.txt, benyttes til å lage skjermbilder av adminmod.php.
- filefunctions.php: Felles funksjoner for å aksessere elevoversikt.txt.
- filehandler.php: Lagrer innkommende klientdata til fila elevoversikt.txt. Kalles av skriptet /usr/local/sendinfo på klientene.
- functions.php:Felles funksjoner (formatering, tid, etc.)
- getip.php:Returnerer ip-adressen til klienten. Benyttes av skriptet /usr/local/ sendinfo på klientene.
- index.html:Peker videre til adminmod.php
- romoversikt.csv: Skal inneholde linjer med: kandidatid;rom. Ikke ferdig!
- TODO: Hva gjenstår å gjøre med administrasjonsmodulen
- variables.inc: Felles variable som settes av systemadministrator for hver eksamen.

### **Hva må gjøres videre**

Underveis i prosjektet og under testingen har det fremkommet ting som bør forbedres eller utvikles i en industrialisert versjon av prototypen.

### **Minnepinnesystemet**

Versjon 21 som ligger på Google Code er en prototype. Tester viser at det er et lovende system som må utbedres før det tas i bruk i stor skala. Hovedpunkter fra testene:

- Kompatibilitet på mer maskinvare, spesielt Intel Mac
- Øke sikkerheten i løsningen
- Redusere oppstartstiden

Av andre forbedringer nevnes; Lage en debian-pakke av minnepinnesystemet. Dette kan forenkle distribusjon og oppbyggingen av systemet. Bedre konfigurasjonsgrensesnittet slik at det blir enkelt å gjøre tilpasninger for den enkelte skole. Kosmetiske endringer som for eksemepel endre oppstartsbilde til "Digital eksamen".

#### **Kompatibilitet**

Omtrent halvparten av PC'ene som ble testet, fungerte ok. De resterende hadde enten problemer med å starte fra minnepinne, eller nettverket kom ikke opp som forventet. Vi har såvidt testet neste versjon av Kubuntu (8.10), og den ser ut til å fungere på flere av pc'ene som ikke ville starte fra minnepinne. Med versjon 8.10 er samtidig skrivebordsmiljøet KDE oppgradert til versjon 4, noe som medfører at all KDE-konfigurasjon må testes (og muligens) endres.

For prototypen har vi ikke utviklet en versjon for bærbar Intel Mac, men vi har fått til å lage en minnepinne som Mac'en gjenkjenner som bootbar, så det ser ut til at dette også skal la seg gjøre.

#### **Sikkerhet**

Sikkerhetsutfordringer som vi kjenner til er satt opp som en liste med trusler og mottiltak; Eleven kan

- produsere sin egen 'utvidede' versjon av minnepinnen, med alle kommunikasjonskanaler åpne.
	- Mottiltak:
		- Administrator legger inn et forhåndsgodkjent sertifikat til administrasjonssystemet. Dette gjøres når minnepinnen produseres (minst) to dager før eksamen. Det er viktig at ingen studenter får tilgang til minnepinnene i tidsrommet etter produksjon og frem til eksamen slik at de kan kopiere sertifikatet.
		- Hver minnepinne produseres med sin egen unike private nøkkel som også kan brukes til identifikasjon.
		- Lage en sertifiserte versjon av administrasjonssystemet som ikke er åpen-kilde (kanskje ikke ideell løsning)
		- Fysisk merke og nummerere skolens godkjente minnepinner
		- Elevene kvitterer ved ut- og innlevering av minnepinne
- starte minnepinne i et virtuelt miljø slik at originalsystemet, med alle kommunikasjonskanaler åpne, kjører i bakgrunnen og kan hentes frem når det trengs.
	- Mottiltak:
		- Sikre at pc faktisk er avslått før minnepinnen settes inn
		- Overvåke oppstart av hver students pc
- laste nettsider via andre nettsider slik at vertsserver ser ut til å være en av de godkjente, for eksempel http://fronter.com/?loadurl=wikipedia.org. Dette er kun mulig hvis vertsserver tillater slik syntaks.
	- Mottiltak:
		- Filtrere nettverkstrafikk med brannmur (f.eks. iptables) i tillegg til fra brukergrensesnittet (kde-kiosk).
- glemme strømforsyning
	- Mottiltak:
		- Skolen må ha reserve pcer til elever som glemmer strøm/pc.
- Administrasjonsystemet må være brukervennlig for eksamensvakter/driftspersonal

#### **Funksjonalitet**

Installere ordbøker og stavekontroll for tysk, fransk og spansk. Montere lokal hjemmekatalog som ikke-kjørbar (noexec).

### **Administrasjonssystemet**

- Innlogging: Nettsiden må kreve innlogging slik at kun godkjente personer kan aksessere og endre innholdet.
- Tabellhåndtering: Mulighet til å filtrere og sortere tabellen med eksamenskandidater (klasserom, eksamenskode, etc)
- Sikkerhet: Bruke 'wget post' med godkjent sertifikat til oppdatering av elevtabellen istedenfor 'wget get' (må også oppdateres i klientenes sendeprogram /usr/local/bin/ sendinfo)

# **Publisitet**

Prosjektet og løsningen har etterhvert fått noe medieomtale, både på Internett og papir. De vi kjenner til er oppsummert i tabellen under.

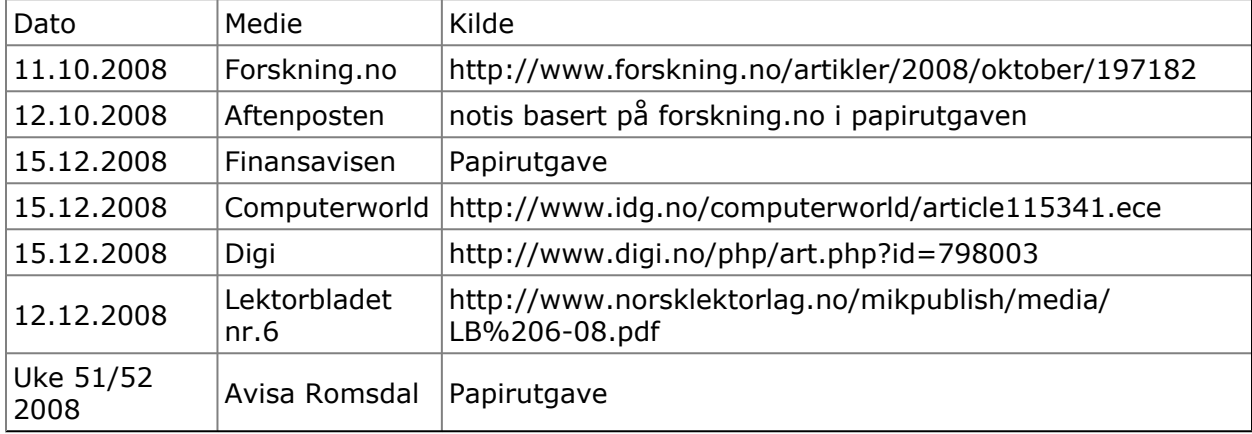

### **Nettadresser**

Installasjonsinstruks for elevsystemet ligger på http://code.google.com/p/digeks/wiki/ Installation.

Konfigurering av systemet er overordnet forklart på http://code.google.com/p/digeks/wiki/ Configuration.

Litt informasjon om prosjektet finnes på www.delingsbazaren.no/prosjekter/modul-fordigital-eksamen.

Koden er distribuert på http://code.google.com/p/digeks/